#### ФЕДЕРАЛЬНОЕ ГОСУДАРСТВЕННОЕ БЮДЖЕТНОЕ ОБРАЗОВАТЕЛЬНОЕ УЧРЕЖДЕНИЕ ВЫСШЕГО ПРОФЕССИОНАЛЬНОГО ОБРАЗОВАНИЯ

## **«**МОСКОВСКИЙ ГОСУДАРСТВЕННЫЙ УНИВЕРСИТЕТ ПУТЕЙ СООБЩЕНИЯ**»**

### КАФЕДРА **«**МАТЕМАТИКА**»**

М**.**В**.** Ишханян

### ЭКОНОМЕТРИКА

Методические указания к выполнению курсовой работы на тему **«**Комплексный анализ взаимосвязи финансовоэкономических показателей деятельности предприятий**»** 

Москва – 2015

#### ФЕДЕРАЛЬНОЕ ГОСУДАРСТВЕННОЕ БЮДЖЕТНОЕ ОБРАЗОВАТЕЛЬНОЕ УЧРЕЖДЕНИЕ ВЫСШЕГО ПРОФЕССИОНАЛЬНОГО ОБРАЗОВАНИЯ

## **«**МОСКОВСКИЙ ГОСУДАРСТВЕННЫЙ УНИВЕРСИТЕТ ПУТЕЙ СООБЩЕНИЯ**»**

### КАФЕДРА «МАТЕМАТИКА»

М.В. Ишханян

### ЭКОНОМЕТРИКА

Рекомендовано редакционно-издательским советом университета в качестве методических указаний для студентов направления «Экономика»

Москва – 2015

УДК – 330.43(076.5) И – 97

.

 Ишханян М.В. Введение в эконометрику: Учебное пособие. – М.: МГУПС МИИТ), 2015. – с.

Методические указания к выполнению курсовой работы по дисциплине «Эконометрика» предназначены для студентов направления «Экономика».

Методические указания содержат общие рекомендации и единые требования к содержанию и оформления текста курсовой работы, а также их защите.

© МГУПС (МИИТ), 2015

## Введение

Курсовая работа «Комплексный анализ взаимосвязи финансово-экономических показателей деятельности предприятий» посвящена эконометрическому анализу взаимосвязи различных экономических показателей, внутренних и внешних, характеризующих деятельность предприятий и организаций транспорта России на уровне субъектов Российской Федерации.

Цель курсовой работы - на основе статистических сборников федеральной службы государственной статистики «Росстат» провести корреляционно-регрессионный анализ заданных показателей деятельности предприятий и организаций транспорта.

Основной задачей работы является приобретение студентами необходимых навыков исследовательской работы, умения применять изученные эконометрические методы и модели на практике, проводить комплексный анализ взаимосвязей между экономическими факторами, делать на основе проведенного анализа выводы и обобщения.

Являясь небольшой учебной статьей или описанием проекта, курсовая работа должна по содержанию и форме представлять собой научный текст, где обозначены теоретические подходы к поставленной проблеме.

Курсовая работа должна состоять из следующих разделов:

- титульный лист (см. приложение 1);
- содержание;
- введение;
- теоретическая часть;
- расчетная часть;
- заключение;

- список литературы.

Курсовая работа должна выполняться каждым обучающимся в письменном виде, в согласованной с преподавателем форме и в строго обозначенные сроки.

Работа над курсовой работой не должна откладываться на последние дни. Относиться к ней надлежит со всей ответственностью и добросовестностью. Только систематический, правильно спланированный и организованный труд позволит добиться хорошего результата точно к установленному сроку.

## Требования к оформлению курсовой работы

Курсовая работа должна быть оформлена соответствующим образом. В противном случае она не принимается преподавателем к оцениванию.

Курсовая работа оформляется в текстовом файле и должна соответствовать следующим требованиям:

- 1) Курсовая работа должна иметь титульный лист (приложение 1);
- 2) Текст печатается на одной стороне листа формата А4 белого цвета шрифтом Times New Roman, кегль 14 через 1,5 интервала с полями слева 3 см, справа 1 см, сверху и снизу по 2 см;
- 3) Сноски печатаются через 1,5 интервала шрифтом Times New Roman,, кегль 12.
- 4) Нумерация страниц сквозная, начиная с титульного листа работы, однако номер страницы на нем не ставится.
- 5) Введение, основная часть, заключение и список литературы начинаются с новой страницы.

К зачету/экзамену допускаются студенты, выполнившие все пункты задания и оформившие результаты работы в соответствии с установленными требованиями.

Защита курсовой работы проходит для каждого студента персонально.

Для успешной защиты студент должен:

- знать теоретические основы тематики курсовой работы в объеме содержания материалов учебных пособий и лекций;
- уметь ответить на вопросы преподавателя по содержанию выполненной курсовой работы.

По результатам собеседования выставляется оценка за курсовую.

## Задание курсовой работы

Задание курсовой работы *«*Комплексный анализ взаимосвязи финансово*-*экономических показателей деятельности предприятий*»* по дисциплине «Эконометрика» состоит из трех разделов: «Корреляционный анализ», «Регрессионный анализ» и «Приложения регрессионного анализа».

В курсовой работе проводится эконометрический анализ данных об основных показателях, характеризующих состояние предприятий и организаций транспорта в России и макроэкономических показателей Российской Федерации за один календарный год.

Для анализа выбраны следующие переменные:

 $X_1$  – уровень занятости населения по субъектам Российской Федерации, %;

 $X_2$  – уровень экономической активности населения по субъектам Российской Федерации, %;

 $X_3$  – уровень безработицы по субъектам Российской Федерации, %;

 $X_A$  – внутренний региональный продукт на душу населения (в текущих основных ценах), рублей;

 $X_5$  – прибыль организаций транспорта по субъектам Российской Федерации, млн. рублей;

 $X_6$  – убыток организаций транспорта по субъектам Российской Федерации, млн. рублей;

 $X_7$  – сальдированный финансовый результат организаций транспорта, млн. рублей;

 $X_{\rm B}$  – сальдированный финансовый результат организаций железнодорожного транспорта, млн. рублей;

 $X_9$  — сальдированный финансовый результат организаций автомобильного транспорта, млн. рублей;

 $X_{10}$  – сальдированный финансовый результат организаций сухопутного транспорта, млн. рублей;

 $X_{11}$  – сальдированный финансовый результат организаций водного транспорта, млн. рублей;

 $X_{12}$  – сальдированный финансовый результат организаций воздушного и космического транспорта, млн. рублей;

 $X_{13}$  – число организаций транспорта, шт.;

 $X_{14}$  – число организаций сухопутного транспорта, шт.;

 $X_{15}$  – число организаций водного транспорта, шт.;

 $X_{16}$  – число организаций воздушного и космического транспорта, шт.;

 $X_{17}$  – среднемесячная номинальная начисленная заработная плата работников транспорта, рублей;

 $X_{18}$  – среднемесячная номинальная начисленная заработная плата работников железнодорожного транспорта, рублей;

 $X_{19}$  – среднемесячная номинальная начисленная заработная плата работников автомобильного транспорта, рублей;

 $X_{20}$  – среднемесячная номинальная начисленная заработная плата работников водного транспорта, рублей;

 $X_{21}$  – среднемесячная номинальная начисленная заработная плата работников воздушного и космического транспорта, рублей;

 $X_{22}$  – среднегодовая численность работников транспорта, тыс. человек;

Х23 – среднегодовая численность работников железнодорожного транспорта, тыс. человек;

 $X_{24}$  – среднегодовая численность работников автомобильного транспорта, тыс. человек;

Х25 – среднегодовая численность работников водного транспорта, тыс. человек;

 $X_{26}$  – среднегодовая численность работников воздушного и космического транспорта, тыс. человек;

 $X_{27}$  – основные фонды предприятий транспорта, млрд. рублей;

 $X_{28}$  – инвестиции в основной капитал предприятий транспорта, млн. рублей;

 $X_{29}$  – грузооборот автомобильного транспорта, млн. тоннокилометр;

 $X_{30}$  – грузооборот железнодорожного транспорта, млн. тонно-километр;

 $X_{31}$  – пассажирооборот автомобильного транспорта, млн. пасс-километр;

 $X_{32}$  – пассажирооборот железнодорожного транспорта, млн. пасс-километр;

 $X_{33}$  – объем оказанных транспортных услуг населению, млрд. рублей;

X34 – индексы тарифов на грузовые перевозки автомобильным транспортом, (декабрь к декабрю предыдущего года; в процентах);

 $X_{35}$  – индексы тарифов на грузовые перевозки железнодорожным транспортом, (декабрь к декабрю предыдущего года; в процентах);

 $X_{36}$  – индексы тарифов на грузовые перевозки транспортом, (декабрь к декабрю предыдущего года; в процентах);

X37 – индексы тарифов на пассажирские перевозки автомобильным транспортом, (декабрь к декабрю предыдущего года; в процентах);

X38 – индексы тарифов на пассажирские перевозки железнодорожным транспортом, (декабрь к декабрю предыдущего года; в процентах);

 $X_{39}$  – индексы тарифов на пассажирские перевозки транспортом, (декабрь к декабрю предыдущего года; в процентах).

### Формулировка задания курсовой работы

Заданы значения четырех показателей.

### Раздел **1.** Корреляционный анализ

На основе данных вашего варианта провести корреляционный анализ:

1. Найти оценки четырех множественных коэффициентов корреляции (детерминации). Проверить значимость полученных множественных коэффициентов корреляции на заданном уровне α.

- 2. Выбрать в качестве результативного показатель, которому соответствует наибольший множественный коэффициент корреляции.
- 3. Составить корреляционную матрицу. Проанализировать матрицу межфакторных корреляций. Выявить зависимые объясняющие переменные. Проанализировать взаимосвязь результативной и объясняющих переменных. По результатам анализа исключить одну независимую переменную.

#### Раздел 2. Регрессионный анализ

- 1. Построить уравнение множественной линейной регрессии по двум независимым переменным.
- 2. Оценить качество уравнения регрессии. Найти среднюю ошибку аппроксимации, проверить F-критерий Фишера, t-критерий Стъюдента, построить интервальные оценки для коэффициентов регрессии. Сделать выводы.
- 3. Найти коэффициент множественной детерминации, скорректированный коэффициент множественной детерминации, множественный коэффициент корреляции. Сделать выводы.
- 4. Провести анализ остатков. Сделать выводы.

#### Раздел 3. Приложения регрессионного анализа

- 1. Найти средние коэффициенты эластичности. Сделать выволы.
- 2. Найти прогнозное значение признака Y при прогнозном значении X, составляющем (100+N)% от его среднего уровня, оценить точность прогноза по стандартной ошибке и доверительному интервалу. (N- номер вариан-Ta).
- 3. Для четного номера варианта выполнить пункт а), для нечетного номера – пункт b).

a. В приложении 2 приведено разделение субъектов РФ на федеральные округа. Разделите вашу выборку на две группы:

1 группа: Центральный федеральный округ, Южный федеральный округ, Приволжский федеральный округ

2 группа: оставшиеся субъекты РФ

Для каждой группы постройте регрессионную модель. Проведите сравнительный анализ всех построенных моделей. Рассмотрите вопрос о возможности объединения групп в единую выборку по критерию Грегори Чоу.

b. В приложении 2 приведено разделение субъектов РФ на федеральные округа. Разделите вашу выборку на две группы:

1 группа: Северо-Западный федеральный округ, Уральский федеральный округ, Сибирский федеральный округ

2 группа: оставшиеся субъекты РФ

Для каждой группы постройте регрессионную модель. Проведите сравнительный анализ всех построенных моделей. Рассмотрите вопрос о возможности объединения групп в единую выборку по критерию Грегори Чоу.

## Введение к курсовой работе

Введение должно занимать не более трех страниц. Во введении должна быть указана цель курсовой работы, дана общая характеристика объекта исследования, а также сектора экономики, к которому относится данный объект. Дано описание показатели, выбранных для анализа, и статистических данных. Сформулирована задача исследования.

### Теоретическая часть курсовой работы

В данном разделе курсовой работы должны быть перечислены эконометрические методы и модели, используемые в расчетной части курсовой работы, даны формулировки всех используемых статистических критериев. А также, приведены все необходимые расчетные формулы.

## Расчетная часть курсовой работы

Допустим**,** что перед студентом поставлена задача исследования следующих четырех показателей, характеризующих состояние предприятий и организаций водного транспорта в 48 субъектах Российской Федерации :

- $\bullet$   $X_1$  сальдированный финансовый результат организаций водного транспорта (прибыль минус убыток) (миллионов рублей);
- $X_2$  число организаций водного транспорта по субъектам Российской Федерации на 1января (шт);
- $X_3$  среднегодовая численность работников водного транспорта по субъектам Российской Федерации (тыс. человек);
- $X_4$  среднемесячная номинальная начисленная заработная плата работников водного транспорта по субъектам Российской Федерации (рублей).

### Раздел **1.** Корреляционный анализ

В первом задании необходимо найти оценки четырех множественных коэффициентов корреляции (детерминации) и проверить значимость полученных множественных коэффициентов корреляции на заданном уровне .

Другими словами, студенту необходимо найти коэффициент корреляции  $R_{X_1|X_2X_3X_4}, R_{X_2|X_1X_3X_4}, R_{X_3|X_1X_2X_4}$  и  $R_{X_4|X_1X_2X_3}$ .

Например,  $R_{X_1|X_2X_3X_4}$  можно найти с помощью инструмента Регрессия из пакета Анализ данных в Excel, считая, что X<sub>1</sub> зависит от  $X_2, X_3$  и  $X_4$ .

Для рассматриваемого примера было получено, что  $R_{X_1|X_2X_3X_4} = 0.21, R_{X_2|X_1X_3X_4} = 0, R_{X_3|X_1X_2X_4} = 0.65$  u  $R_{X_4|X_1X_2X_3} =$  $0.27.$ 

Значимость полученных множественных коэффициентов корреляции осуществляется с помощью F-критерия Фишера.

Вычислим расчетные значения F-критериев

$$
F_{X_j} = \frac{R_{X_j|X_iX_kX_l}^2}{1 - R_{X_j|X_iX_kX_l}^2} \cdot \frac{n - m - 1}{m};
$$

 $F_{X_1} = 0.67; F_{X_2} = 11,39; F_{X_3} = 10,73; F_{X_4} = 1,13.$ 

Расчетные значения F-критериев сравниваются с табличным значением распределения Фишера  $F_{\text{radon}} = 2.82$  при  $df_1 = 3 u$  $df_2 = n - m - 1 = 48 - 3 - 1 = 44$  степенях свободы и уровне значимости  $\alpha = 0.05$ .

коэффициенты  $R_{X_2|X_1X_2X_4} = 0,66$ Получаем, что И  $R_{X_2|X_2X_3X_4} = 0.65$  являются статистически значимыми.

Во втором задании сказано, что необходимо выбрать в качестве результативного показатель, которому соответствует наибольший множественный коэффициент корреляции.

Таким образом, в рассматриваемом примере в качестве результативного признака нужно выбрать переменную  $X_2$  и в дальнейшем будем обозначать ее через  $Y$ .

В третьем задании требуется построить корреляционную матрицу:

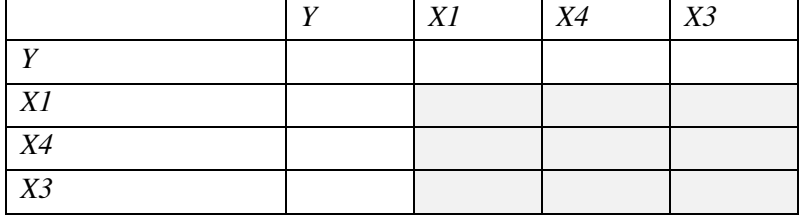

Данная матрица может быть получена с помощью инструмента Корреляция из пакета Анализ данных в Excel.

Далее, требуется провести стандартный анализ взаимосвязи результативного признака с факторными, а также охарактеризовать межфакторные связи. По результатам анализа, требуется исключить одну из переменных.

#### Раздел 2. Регрессионный анализ

Данный раздел посвящен построению множественной линейной регрессионной модели вида

$$
y=\hat{y}+\varepsilon,
$$

где  $\hat{y} = b_0 + b_1 x_1 + b_2 x_2$  - уравнение множественной линейной регрессии с двум независимым переменным.

С последующим эконометрическим анализом качества построенной модели.

Напомним, что оценки параметров уравнения регрессии могут быть вычислены с помощью инструмента Регрессия пакета Анализ данных Excel.

Построим для нашего примера регрессию  $Y$  на  $X_3$  и  $X_4$ : **BURO LUTOLOR** 

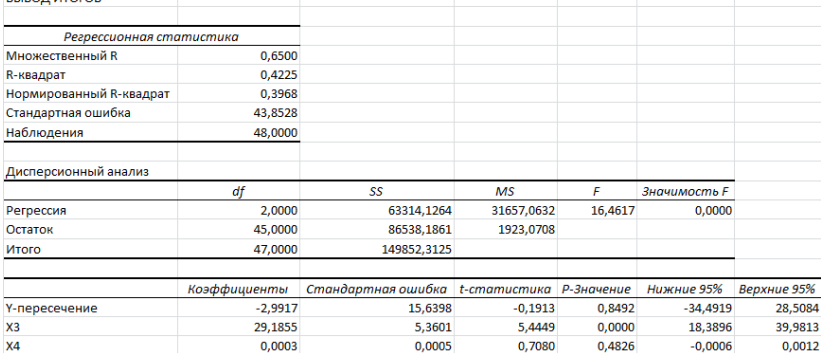

тогда уравнение регрессии имеет вид:

 $\hat{y} = -2.9917 + 29.1855X_3 + 0.0003X_4$ .

Интерпретация параметров уравнения: При увеличении среднегодовой численности работников  $(X_3)$  на 1000 человек число организаций в среднем  $(\bar{Y})$  увеличится на 29,1855  $\approx$  29 шт. (при неизменном значении среднемесячной номинальной

заработной платы  $X_4 = 30613,29$  руб., закрепленном на среднем уровне). При увеличении среднемесячной номинальной заработной платы  $(X_4)$  на 1 руб. число организаций( $\bar{Y}$ ) увеличится на 0,0003≅ 0 шт. (при неизменном значении среднегодовой численности работников  $X_3 = 1296$  человек закрепленном на среднем уровне).

.<br>Эконометрический анализ построенной модели заключается в оценке качества модели с помощью множественного коэффициента корреляции и множественного коэффициента детерминации, оценке математического точности модели с помощью средней относительной ошибки аппроксимации  $(\bar{A})$ .

Например, при  $\bar{A} = 81,64\%$  модель считается неточной. Фактические значения У отличаются от расчетных в среднем на 81.64%.

Далее, с помощью статистических критериев проверяется значимость коэффициентов уравнения и уравнения в целом.

Завершается данный раздел анализом остатков модели.

Напомним, что остатки находятся по формуле:

$$
\varepsilon_i = y_i - \hat{y}_i
$$

С помощью визуального анализа графика остатков выдвигается предположении о гомоскедастичности или гетероскедастичности остатков модели.

Например, на графике остатков видно, что остатки равномерно располагаются внутри горизонтальной полосы, симметричной оси абсцисс:

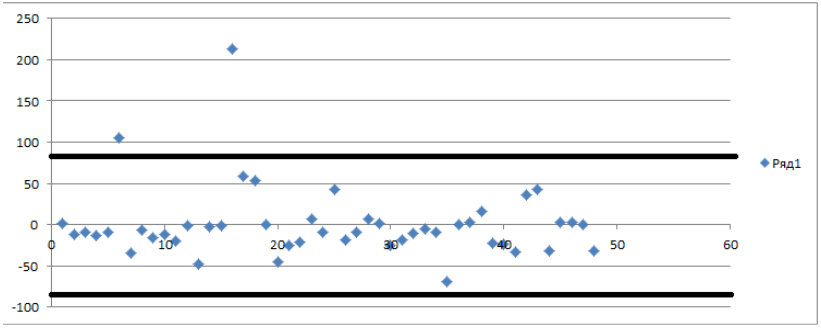

Таким образом, дисперсия остатков постоянна (остатки гомоскедастичны).

Для остатков также необходимо найти точечную (числовую) *оценку* дисперсии остатков  $\sigma_{\varepsilon}^2$ :

$$
\sigma_{\varepsilon}^{2} \approx s_{\varepsilon}^{2} = \frac{1}{n-m-1} \sum_{i=1}^{n} (y_{i} - \hat{y}_{i})^{2} = \frac{1}{n-m-1} \sum_{i=1}^{n} \varepsilon_{i}^{2}
$$

и интервальную оценки дисперсии остатков:

$$
\sigma_{\varepsilon}^{2} \in \left(\frac{s_{\varepsilon}^{2} \cdot (n-m-1)}{\chi^{2}(k, \alpha_{1})}; \frac{s_{\varepsilon}^{2} \cdot (n-m-1)}{\chi^{2}(k, \alpha_{2})}\right)
$$

, где  $\chi^2$  - критическое значение распределения Пирсона, найденное по таблице по числу степеней свободы  $k = n - m - 1$  и уровням значимости  $\alpha_1 = 1 - \frac{\alpha}{2}$  и  $\alpha_2 = \frac{\alpha}{2}$ .

Исследование автокорреляции в остатках производится с помощью критерия Дарбина-Уотсона:

$$
d_{\text{pacy}} = \frac{\sum_{i=2}^{n} (\varepsilon_i - \varepsilon_{i-1})^2}{\sum_{i=1}^{n} \varepsilon_i^2},
$$

где  $0 \leq d_{\text{pacy}} \leq 4$ .

Далее, находятся числовые значения теоретических значений критерия Дарбина-Уотсона d<sub>U</sub> и d<sub>L</sub> находятся по таблице критических значений по объему выборки n, df = m (m - число параметров уравнения при объясняющих переменных) и уровню значимости а. С помощью критических значений числовой промежуток (0; 4) разбивается на пять отрезков и на основе правила принятия решения о зависимости остатков делается вывод об автокорреляции остатков.

### Раздел 3. Приложения регрессионного анализа

В первом задании третьего раздела требуется найти средние по совокупности коэффициенты эластичности. Напомним, что данные коэффициенты находятся по формуле:

$$
\overline{\Theta}_j = b_j \frac{\overline{x}_j}{\overline{y}}
$$

Например, получены:

$$
\overline{3}_3 = b_3 \frac{\bar{x}_3}{\bar{y}} = 0.846 \text{ u } \overline{3}_4 = b_4 \frac{\bar{x}_4}{\bar{y}} = 0.221
$$

Это значит, что при увеличении  $\bar{x}_3$  на 1%  $\bar{y} = 44.69$  увеличится на 0,846% (при неизменном значение  $x_4 = \bar{x}_4$ ).

При увеличении  $\bar{x}_4$  на 1% у увеличится на 0,221% (при неизменном значение  $x_3 = \bar{x}_3$ ).

Во втором задании раздела требуется спрогнозировать значение У при заданных значениях факторных признаков.

Пусть для рассматриваемого примера прогнозные значения факторов равны: $X_{3_{\text{nn}}} = 1,3, \text{u} X_{4_{\text{nn}}} = 30919,42.$ 

Прогнозное значение  $\hat{y}_{nn}$  найдем по формуле:

 $\hat{y}_{\text{np}} = b_0 + b_3 X_{3_{\text{np}}} + b_4 X_{4_{\text{np}}} =$  $= -2,9917 + 29,1855 \cdot 1,3 + 0,0003 \cdot 30919,42 = 45,16$ 

Полученная точечная оценка может быть дополнена интервальной оценкой, получаемой по формуле

$$
\hat{y}_{\text{np}} - t_{\text{ra6},n} \cdot m_{\hat{y}_{\text{np}}} < y_{\text{np}} < \hat{y}_{\text{np}} + t_{\text{ra6},n} \cdot m_{\hat{y}_{\text{np}}}, \text{rge}
$$
\n
$$
m_{\hat{y}_{\text{np}}} = \sqrt{S^2 X_{\text{np}}^T \cdot (X^T X)^{-1} \cdot X_{\text{np}}}
$$

Theorem промежуточные результаты:<br>  $(X^T X)^{-1} = \begin{bmatrix} 0.1271938 & -0.0117440 & -0.0000030 \\ -0.0117440 & 0.0149400 & -0.0000002 \\ -0.0000030 & -0.0000002 & 0.0000000 \\ X_{\text{np}} = \begin{bmatrix} 1 \\ 1.31 \\ 30919.42 \end{bmatrix}; \\ X_{\text{np}}^T = \begin{bmatrix} 1 \\ 1.31 \\ 30919.$  $X_{\text{np}}^{T} \cdot (X^{T} X)^{-1} \cdot X_{\text{np}} = 0.020844$  $t_{\text{radol}}(0.05; 45) = 2.014; S^2 = 43.8528.$ При уровне значимости 5% получаем, что:  $43,234 < y_{\text{HD}} < 47,086$ 

Таким образом, при среднегодовой численности работников транспорта 1310 человек и среднемесячной номинальной начисленной заработной платы работников водного транспорта 30919,42 рублей число организаций водного транспорта составит 43,8528  $\cong$  44 шт., и с вероятностью 95% будет находиться в пределах от 43 до 47 шт..

В третьем задании требуется рассмотреть вопрос о структурной стабильности выборки.

Пусть для рассматриваемого примера произвели деление выборки на две группы, выделив Северо-Западный федеральный округ в отдельную группу.

Для каждой группы с помощью инструмента Регрессия пакета Анализ данных построим множественную регрессию  $\hat{y} = b_0 + b_3 X_3 + b_4 X_4$ . Для простоты анализа результаты представим в виде сводной таблицы ( $\alpha = 0.05$ ):

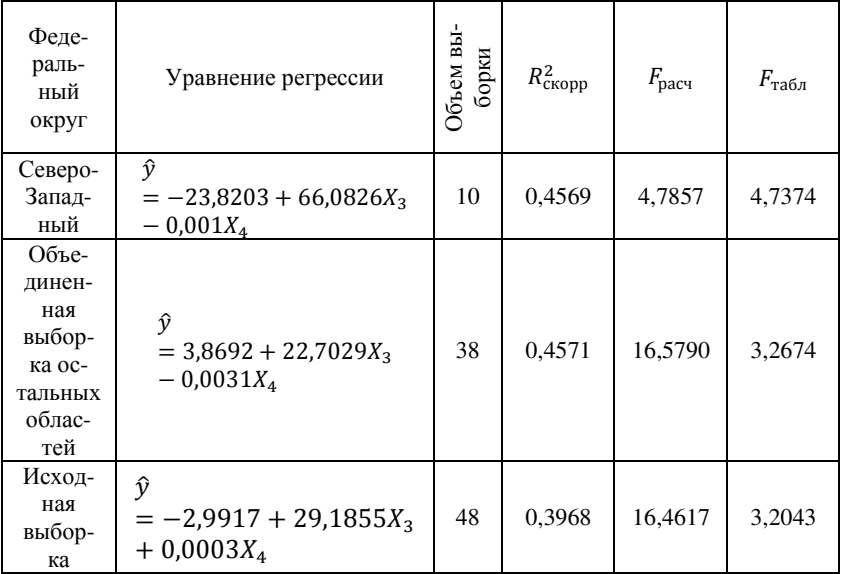

Вывод: Как видно из сводной таблицы наилучшим качеством среди построенной модели обладает модель для объединенной выборки остальных областей ( $F_{\text{pacy}}$  и  $R_{\text{exopp}}^2$  выше тех же показателей для Северо-Западного округа и исходной выборки). Следовательно, действительно следует рассмотреть вопрос о возможности объединения имеющихся данных в одну выборку с помощью теста Грегори Чоу.

Итак, имеется выборка 1 объема n<sub>1</sub>=10 и выборка 2 объема n<sub>2</sub>=38. Используя пакет Анализ данных - Регрессия (Excel), находим параметры и строим уравнения регрессии:

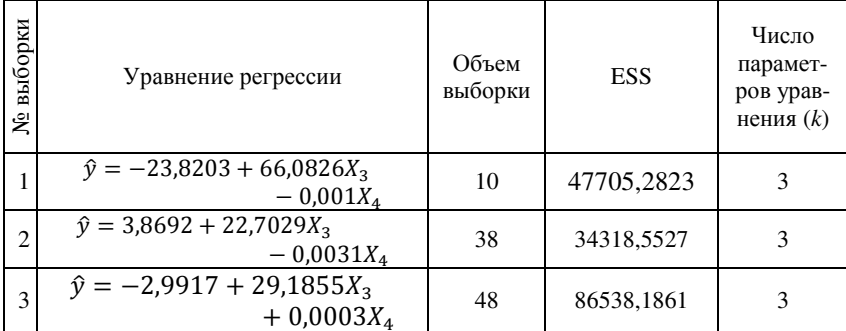

Вычислим сумму  $S_{\text{ocr}}^2 = ESS_1 + ESS_2 = 47705,2823 + 34318,5527 = 82023,836$ . Найдем разность  $\Delta S_{\text{ocr}}^2 = ESS_3$  –  $S_{\text{ocr}}^2$  = 4514,3501. Теперь найдем

$$
F_{\text{pacy}} = \frac{\Delta S_{\text{ocr}}^2}{S_{\text{ocr}}^2} \cdot \frac{n - k_1 - k_2}{k_1 + k_2 - k_3} = 0.7705.
$$

Найденное значение  $F_{\text{pacy}}$  сравнивается с  $F_{\text{raf},n}(\alpha; k_1 + k_2$  $k3; n-k1-k2 = F$ табл0,05;3;6=4,76. Итак, *Fpacy<Fтабл*, следовательно, выборки можно объединить.

#### Заключение и список литературы

В заключении курсовой работы приводится краткое содержание проделанной работы и полученных выводов.

В списке литературы необходимо указать перечень используемых источников, в том числе и Интернет-ресурсов.

# Приложение 1

#### ФЕДЕРАЛЬНОЕ АГЕНСТВО ЖЕЛЕЗНОДОРОЖНОГО ТРАНСПОРТА ФЕДЕРАЛЬНО ГОСУДАРСТВЕННОЕ ОБРАЗОВАТЕЛЬНОЕ УЧРЕЖДЕНИЕ ВЫСШЕГО ПРОФЕССИОНАЛЬНОГО ОБРАЗОВАНИЯ «МОСКОВСКИЙ ГОСУДАРСТВЕННЫЙ УНИВЕРСИТЕТ ПУТЕЙ СООБЩЕНИЯ» (МИИТ)

Институт экономики и финансов

кафедра *«*Математика*»* 

### Курсовая работа

по дисциплине «Эконометрика»

на тему

### «Комплексный анализ взаимосвязи финансовоэкономических показателей деятельности предприятий**»**

Вариант №

Выполнил(а): Группа: Проверил(а):

# Приложение 2

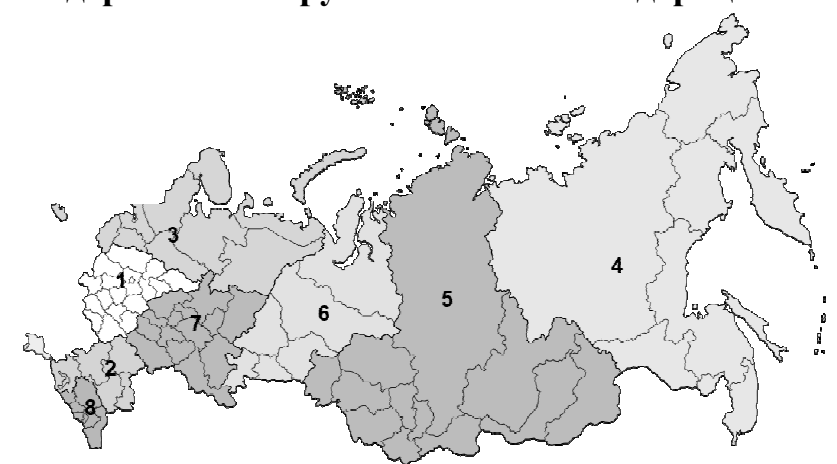

# Федеральные округа Российской Федер Российской Федерации

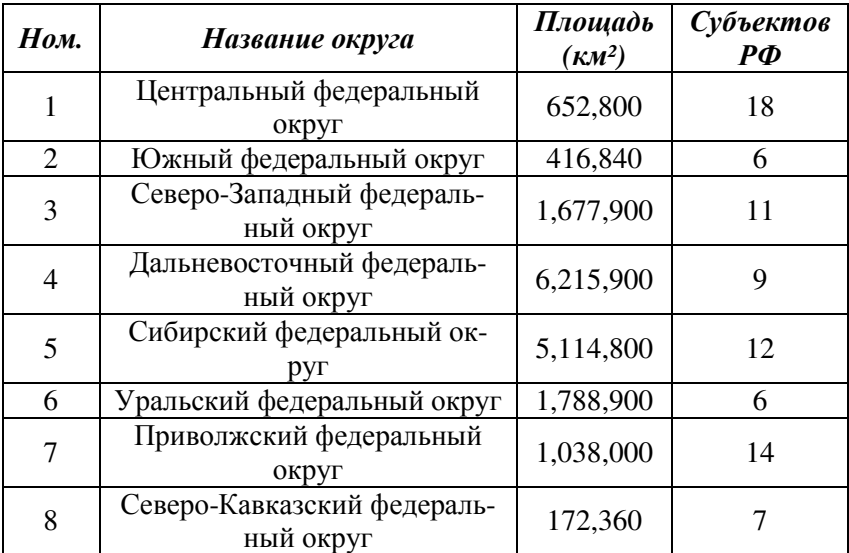

Разделение субъектов РФ на федеральные округи *,* нумерация**:** 

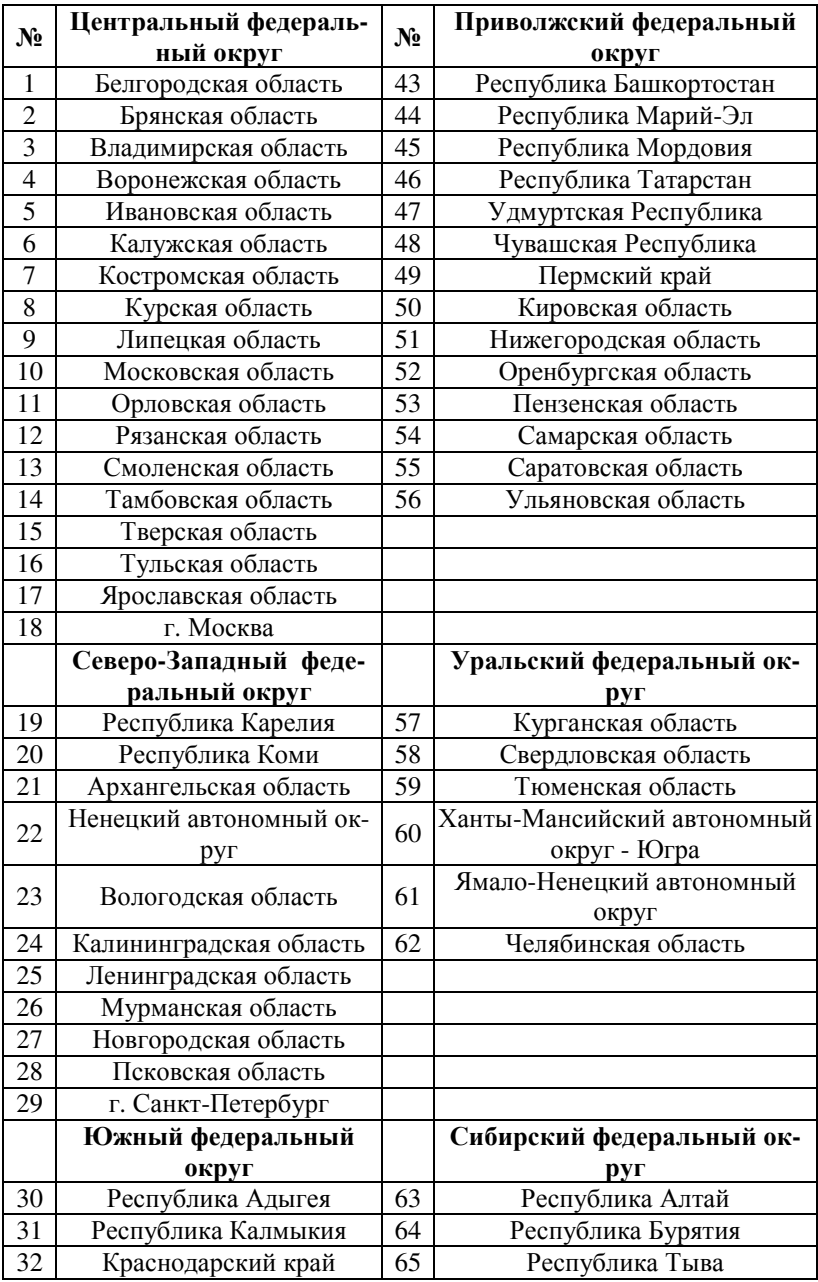

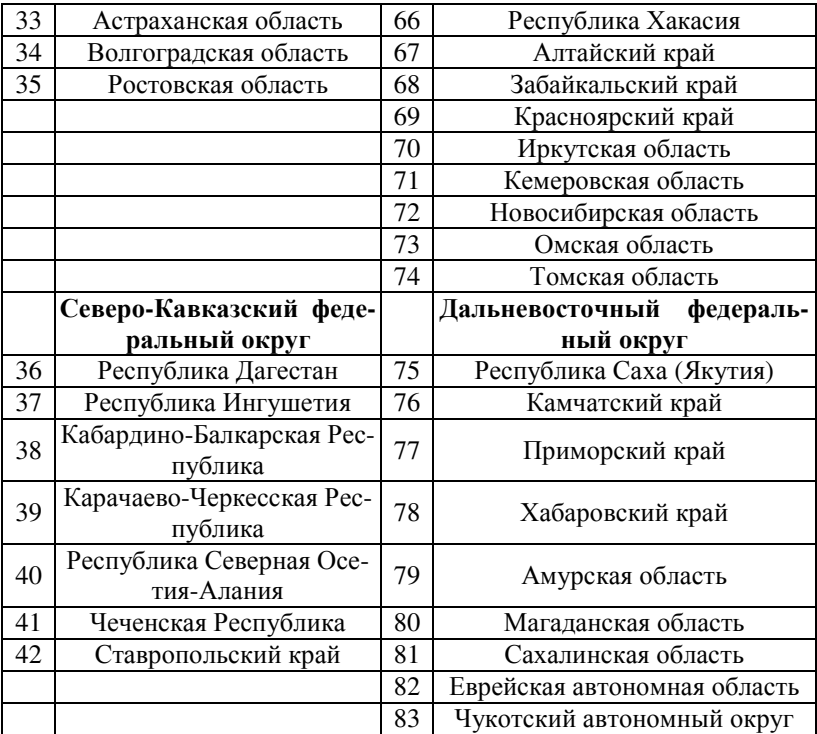